# **bob site de apostas - symphonyinn.com**

### **Autor: symphonyinn.com Palavras-chave: bob site de apostas**

Dignitários e membros do público se reuniram no estádio, onde os primeiros Jogos gravados foram realizados **bob site de apostas** 776 aC para testemunhar o brilho da chama.

Em um evento coreografado, com alto simbolismo inspirado nas tradições e valores da Grécia antiga as atrizes vestidas como sacerdotisas antigas entraram no estádio para acompanhar graciosamente a chefe de sacerdotes ao Templo do Hera onde se acredita que cerimônia religiosa tenha ocorrido na Antiga Grecia.

Pedindo a ajuda do deus da luz, Apolo acendeu o fogo com os raios solares segurando uma tocha cheia de combustível **bob site de apostas** um espelho parabólico.

## **Número de mortes no Rio Grande do Sul chega a 143 após pior catástrofe meteorológica da história do estado**

Rio de Janeiro, 12 de maio (Xinhua en portugués) - El número de muertes causadas por la peor catástrofe meteorológica de la historia del estado de Rio Grande do Sul, el más al sur de Brasil, aumentó a 143, mientras que 125 personas siguen desaparecidas, 806 resultaron heridas y más de 600 mil tuvieron que dejar sus hogares, según datos publicados este domingo por la Defensa Civil local.

Según el último boletín del organismo, 447 de los 497 municipios gauchos han sido afectados desde el 29 de abril por deslizamientos, inundaciones y lluvias torrenciales que obligaron a las autoridades y cientos de voluntarios a utilizar botes, barcos, jet-skis y helicópteros para rescatar a personas y animales.

La cobertura continua de los canales de televisión e internet ha mostrado escenas dramáticas y [via pixbet](/article/via-pixbet-2024-07-03-id-48881.pdf) grafías de antes y después que dejan claro el grado de destrucción en el campo, causando pérdidas aún incalculables para agricultores y ganaderos, así como en áreas urbanas invadidas por inundaciones sin precedentes de ríos que atraviesan el estado, entre ellos, el Guaíba, que baña la capital Porto Alegre, cuya mitad está inundada.

La previsión de los meteorólogos y las autoridades es que la situación empeorará aún más con la llegada de fuertes lluvias este fin de semana, lo que elevó el número de personas evacuadas de alrededor de 441 mil registradas el sábado a más de 618 mil este domingo. Del total, más de 81 mil están en refugios y el resto en casas de familiares y amigos.

### **Detalles de la catástrofe**

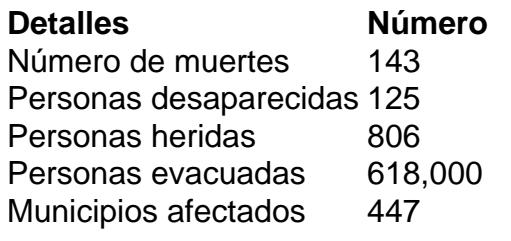

#### **Informações do documento:**

Autor: symphonyinn.com Assunto: bob site de apostas Palavras-chave: **bob site de apostas - symphonyinn.com** Data de lançamento de: 2024-07-03